## A consulter dans la rubrique « Les activités »

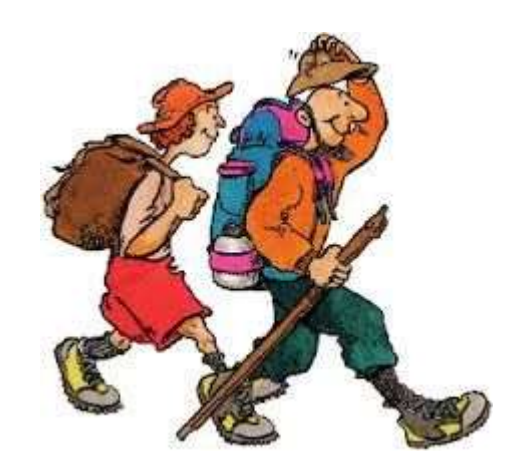